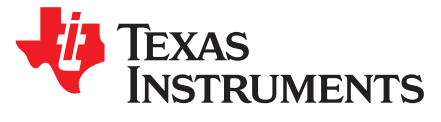

# *Understanding EEPROM Programming for High Speed Repeaters and Mux Buffers*

*Michael Lu, Prescott Siao*

#### **ABSTRACT**

System designers often use EEPROM (Electrically Erasable Programmable Read-Only Memory) to program a set of customized high speed repeater and mux buffer start-up settings that are different from the default. Using the information here will make repeater EEPROM configuration and programming easy to implement and understand. This application note addresses SMBus-to-EEPROM mapping for 2-channel repeaters, 8-channel repeaters (8-channel uni-directional and 4-lane bi-directional), and 2:1/1:2 mux buffers. In addition, this application note provides guidance and several examples regarding how to read the Intel hex file format as it relates to each programmed TI device. With a complete understanding of how to program and interpret EEPROM hex files for TI's 2-channel repeaters, 8-channel repeaters, and 2:1/1:2 mux buffers, system designers are better equipped to generate their own customized hex files and increase the efficiency of their final designs. The information in this Application Report applies to the DS80PCIxxx, DS100BRxxx, and DS125BRxxx drivers as well as the DS100MB203 and DS125MB203 mux buffers.

#### **Contents**

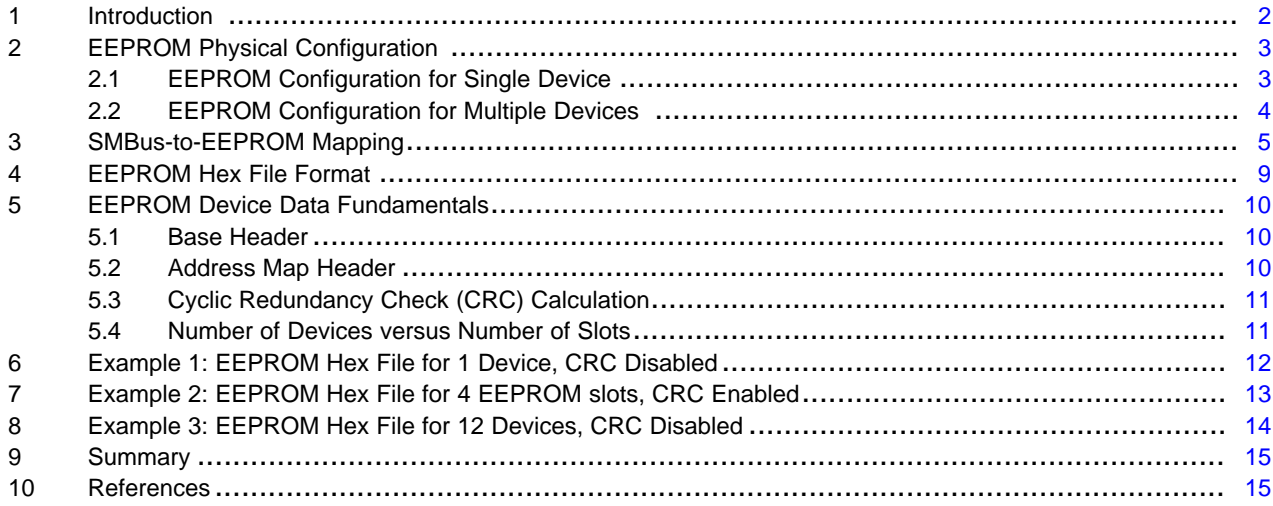

All trademarks are the property of their respective owners.

# <span id="page-1-0"></span>**1 Introduction**

EEPROM is non-volatile memory used in electronic devices to store data that must be saved when power is removed. This non-volatile memory is particularly important when an application requires different startup configurations than the factory default settings. Upon device power-up, data saved in the EEPROM will load automatically to the device. If EEPROM is not used, interface system designs require external access to the SMBus SDA and SCL lines in order to set individual registers after each power-up. With EEPROM, designers eliminate the requirement for an external microprocessor or software driver to provide their desired register settings.

Programming EEPROM for TI's high speed repeaters requires an understanding of how EEPROM relates to the high speed repeater Slave Mode SMBus registers. When generating EEPROM hex images for one of TI's high speed repeaters, the following must be considered:

- Users must map EEPROM address bits correctly to the matching device SMBus register bits. Note that only a subset of SMBus register settings are mapped to EEPROM.
- The contents of an EEPROM are typically stored in Intel hex-file format. The format at times can appear cryptic, especially when multiple devices are programmed to the EEPROM.
- Programming multiple device slots requires either two or three additional address map header bytes per device to denote the CRC and starting address of each device slot.

To address these design challenges, this application note explains how to map SMBus registers to EEPROM addresses, how to interpret the Intel hex file format, and how to program EEPROM data for multiple devices.

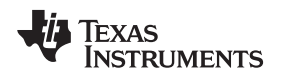

### <span id="page-2-0"></span>**2 EEPROM Physical Configuration**

EEPROM programming depends on the number of repeaters that share the same SMBus interface. It is therefore important to understand how an EEPROM is configured to interface with TI's repeaters and mux buffers. The following subsections provide insight about EEPROM connections for single and multiple devices.

# <span id="page-2-1"></span>*2.1 EEPROM Configuration for Single Device*

A simplified block diagram of EEPROM connected to a single device is shown in [Figure](#page-2-2) 1. If a single device operates in SMBus Master Mode, the EEPROM loads specific SMBus register bits into the device when READ\_EN is asserted low. While data is loading to the device, the device operates as a master over the bus and requests data from the EEPROM. Once the EEPROM contents are successfully read, the ALL\_DONE pin asserts low. In most repeater and mux buffer EVMs, an LED is attached to the ALL\_DONE pin to notify that a successful read has occurred. Once the ALL\_DONE pin asserts low, the device releases control of the bus and resumes operation in SMBus slave mode. At this point, an optional external SMBus control MCU master may be used for any additional programming or monitoring, though it is not required.

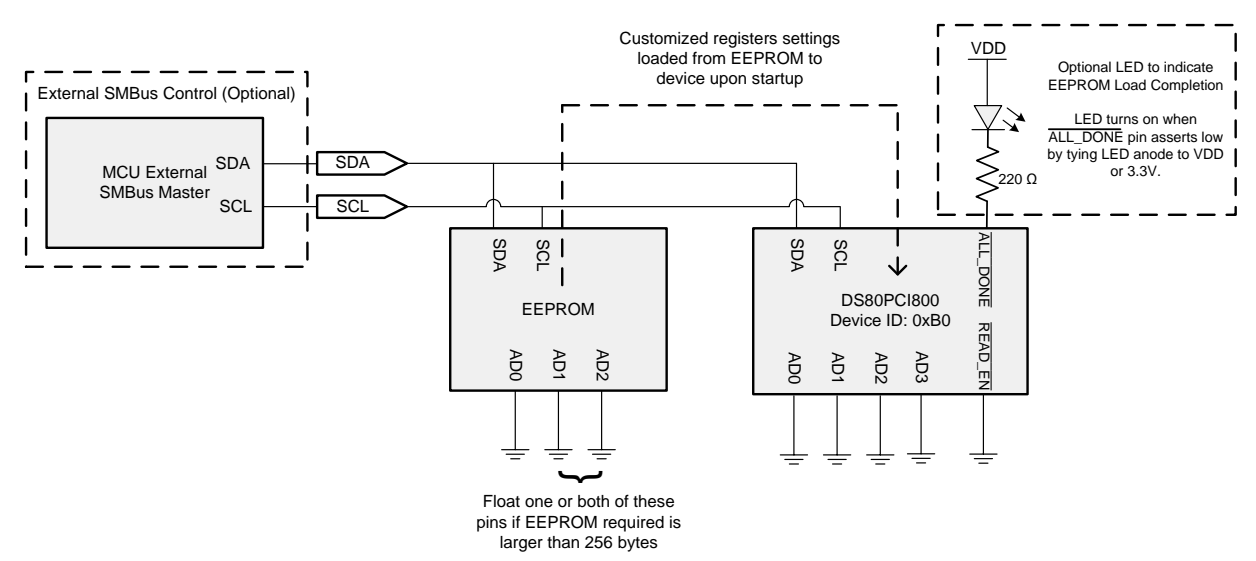

<span id="page-2-2"></span>**Figure 1. Example of EEPROM Used to Program a Single DS80PCI800**

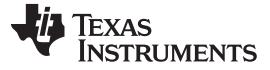

#### *EEPROM Physical Configuration* [www.ti.com](http://www.ti.com)

#### <span id="page-3-0"></span>*2.2 EEPROM Configuration for Multiple Devices*

The sequential behavior in which the READ\_EN and ALL\_DONE pins function are ideal for systemically programming EEPROM contents to multiple devices that share the same SMBus lines. By asserting the READ\_EN pin of the first device low, the EEPROM will load the first device's contents into the first device. During this time, no other device can take control of the SMBus lines until this first device finishes and asserts its ALL\_DONE pin low. Therefore, the ALL\_DONE pin of the first device can be tied directly to the READ EN pin of the second device in the sequence to indicate when the second device can take control of the SMBus lines. This daisy chain process continues until the last device loads its settings from the EEPROM successfully. Daisy chaining is a recommended practice for loading EEPROM settings to multiple devices connected to the same SMBus lines, and this implementation prevents bus contention that can occur when two devices try to read from the EEPROM simultaneously.

A simplified block diagram of EEPROM connected to multiple devices is shown in [Figure](#page-3-1) 2. In this example, there are 5 x DS80PCI800 repeaters. Note how daisy chaining is used to implement sequential EEPROM loading.

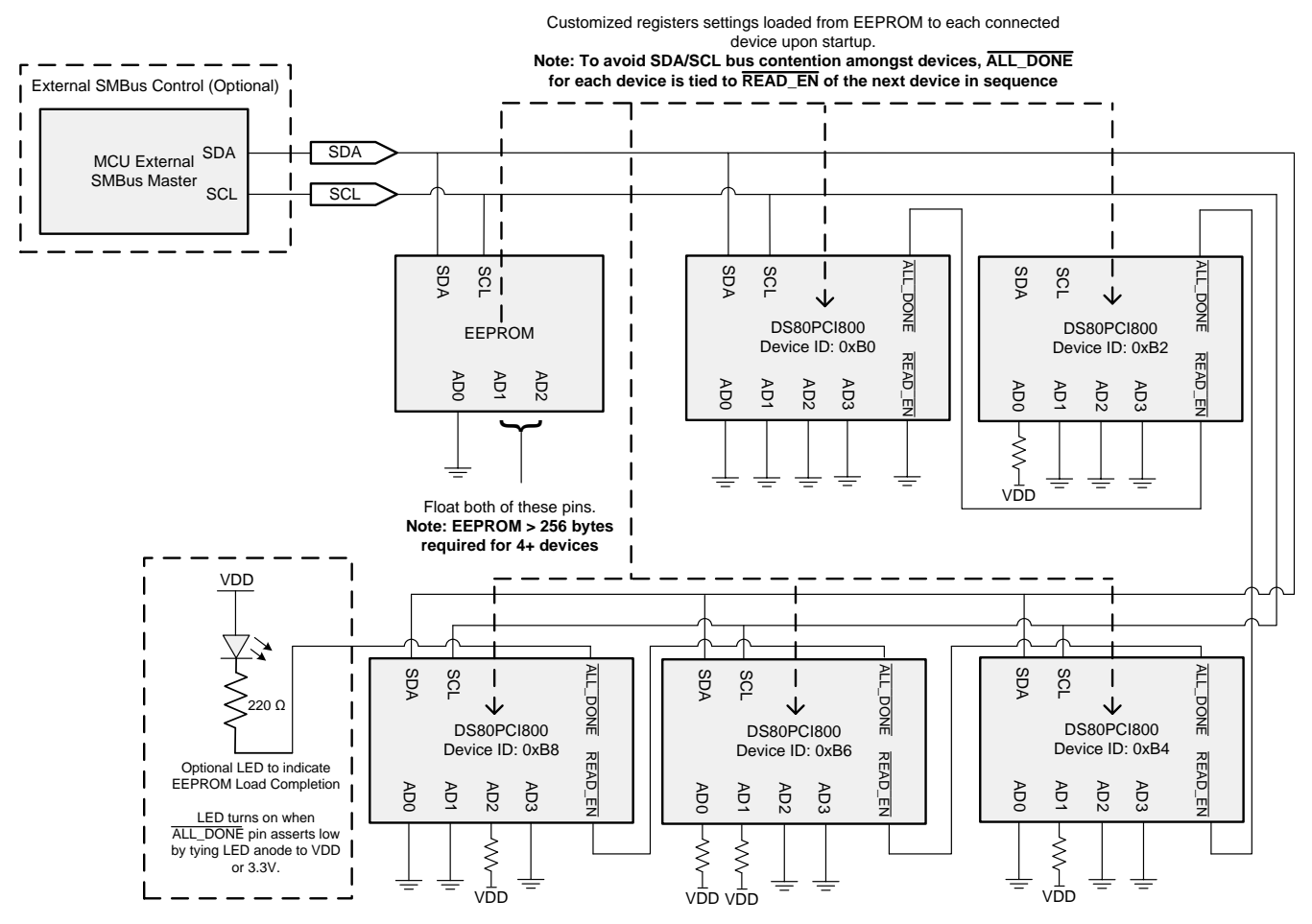

<span id="page-3-1"></span>**Figure 2. Example of EEPROM Used to Program Five DS80PCI800 Devices**

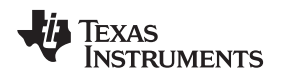

### <span id="page-4-0"></span>**3 SMBus-to-EEPROM Mapping**

When populating EEPROM addresses, it is important to understand how the device SMBus Slave registers map to the EEPROM. The EEPROM only takes a subset of the SMBus register bits. SMBus register bits that are not stored in EEPROM cannot be changed from default at device startup. A table of the DS125BR401A SMBus-to-EEPROM mapping is shown in [Table](#page-5-0) 1.

To read the table, the blue column represents the EEPROM address byte, while columns 2-9 show Bits 7:0 for the corresponding EEPROM address. The matching SMBus register bit for each EEPROM address bit is shown in green, and the respective default value for that bit is shown in the row directly below. For example, EEPROM Address 0x05[4] maps to SMBus Slave Mode Reg 0x04[1], where the default value is 0, while EEPROM Address 0x06[2] maps to SMBus Slave Mode Reg 0x0B[6], where the default value is 1.

Though TI's 2-channel repeaters, 8-channel repeaters, and 2:1/1:2 mux buffers differ from one another regarding the function description of each specific SMBus register bit, they all share the same SMBus-to-EEPROM register bit-to-bit mapping.

**NOTE:** The first three bytes of the EEPROM always contain a base header to control initialization of all devices connected to the same SMBus lines.

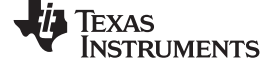

# **Table 1. EEPROM Address Map from DS125BR401A - Single Device with Default Value**

<span id="page-5-0"></span>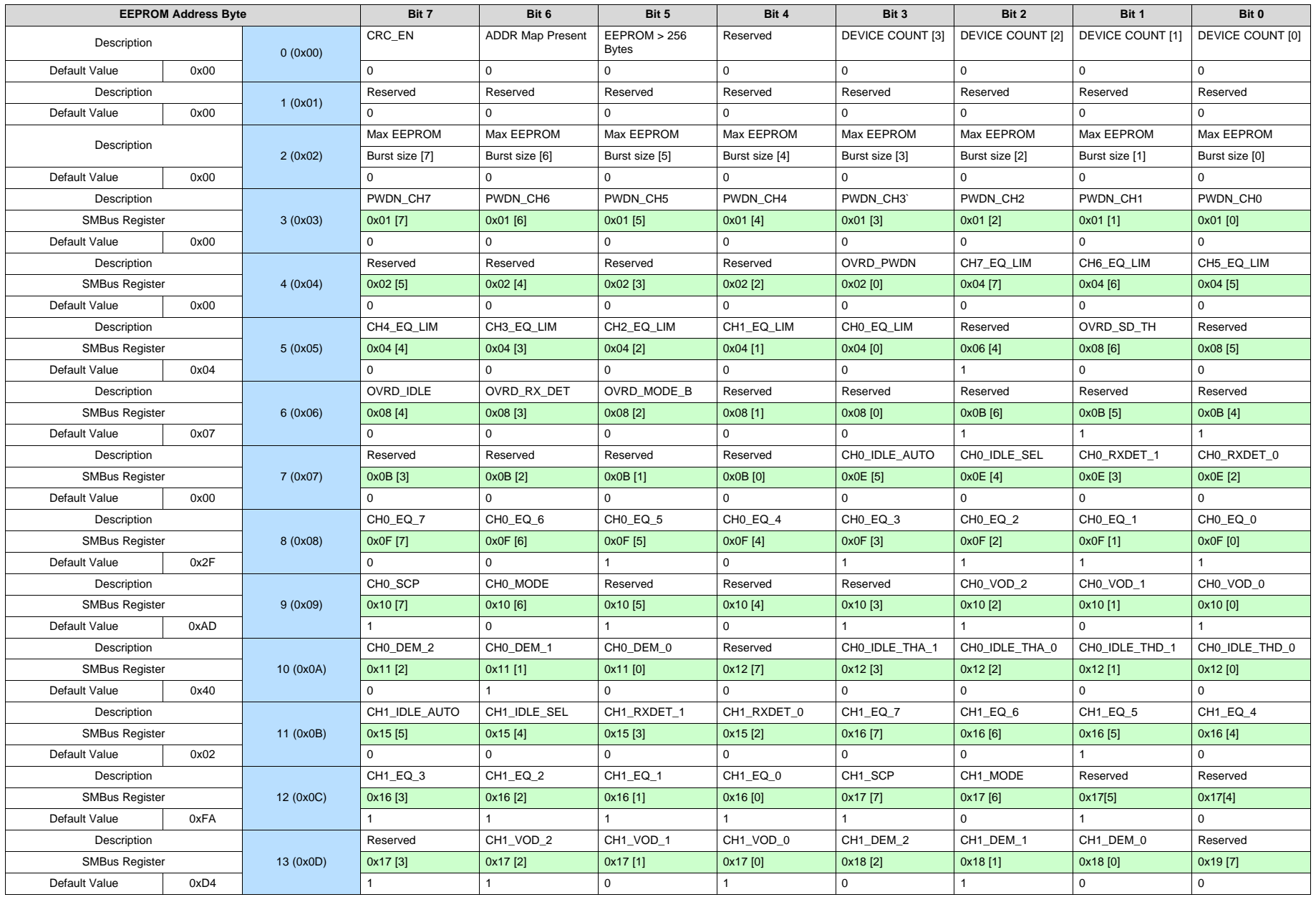

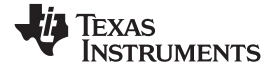

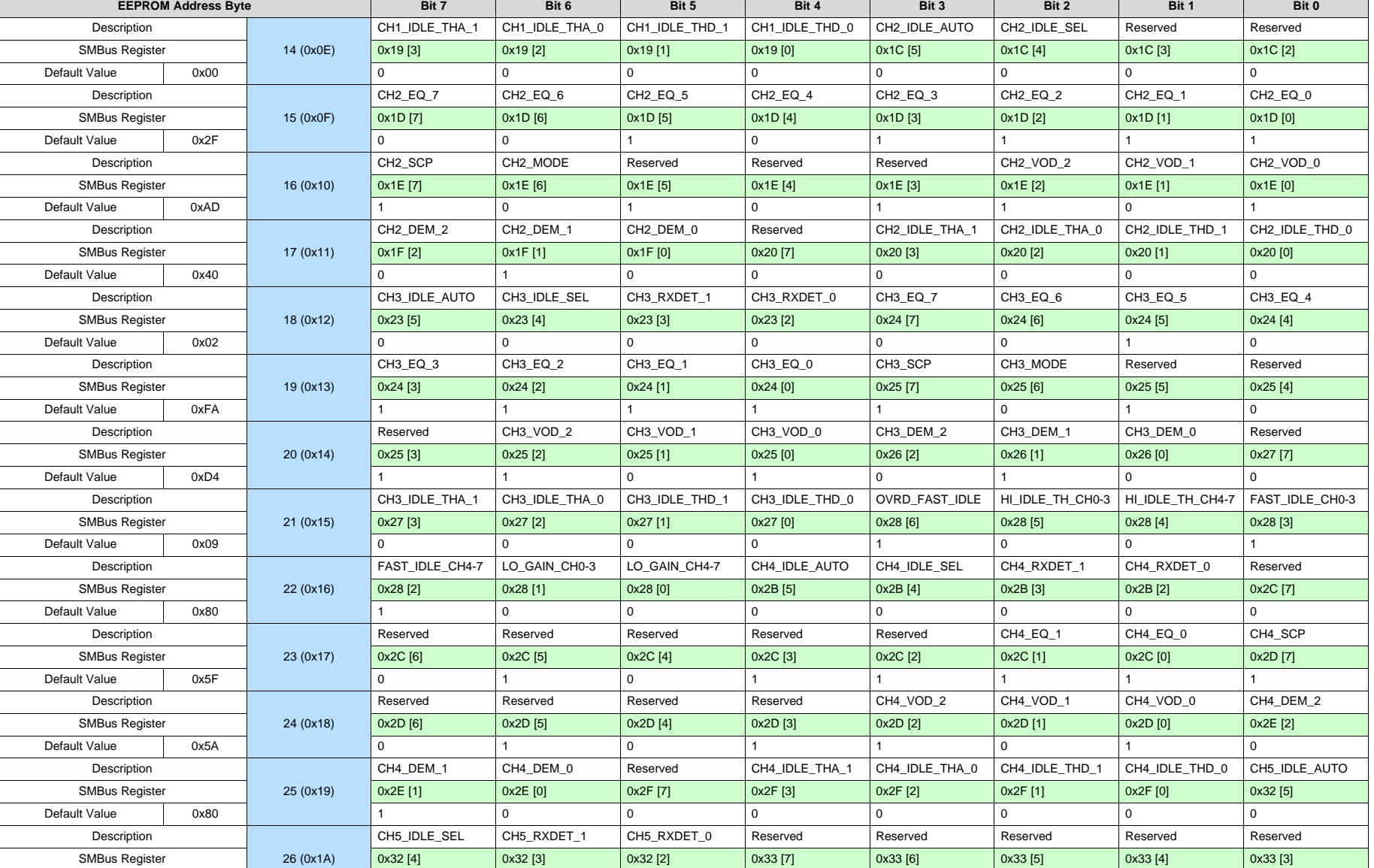

### **Table 1. EEPROM Address Map from DS125BR401A - Single Device with Default Value (continued)**

Default Value | 0x05 | | 0 | 0 | 0 | 0 | 1 | 0 | 1

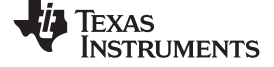

*SMBus-to-EEPROM Mapping* [www.ti.com](http://www.ti.com)

### **Table 1. EEPROM Address Map from DS125BR401A - Single Device with Default Value (continued)**

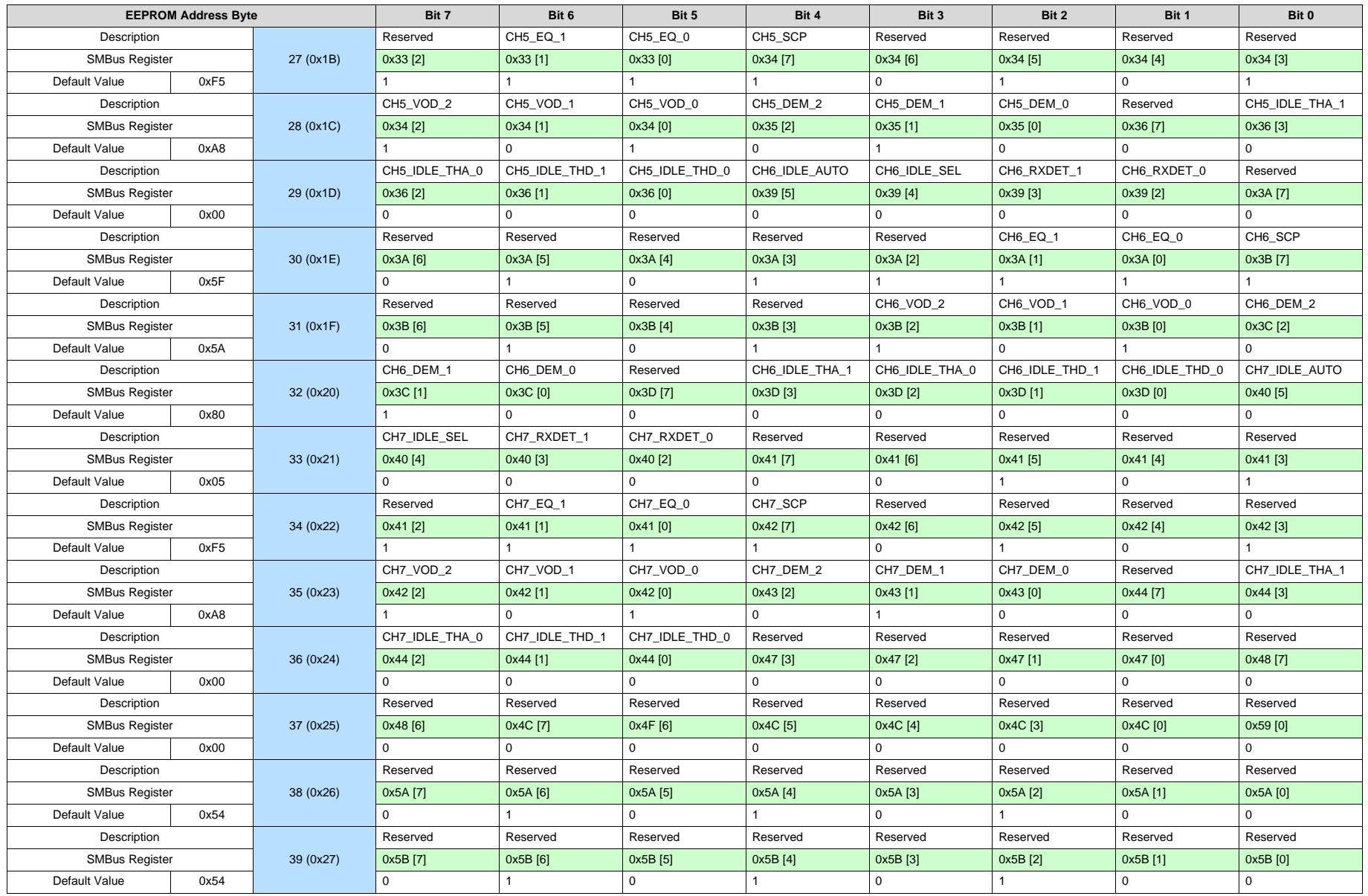

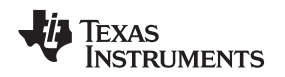

#### <span id="page-8-0"></span>**4 EEPROM Hex File Format**

Hex files are an ASCII text file with the extension .hex, and the EEPROM format of choice for TI repeaters and mux buffers is the Intel hex file format. Intel hex file format is widely used for storing and transferring data in ROM, EEPROM, and microcontrollers. In an Intel hex file, each line consists of hexadecimal data. Below is an example of the first few lines of a .hex file for the DS80PCI800.

:20000000600010003300005800007D0000A20000C70000EC00001101003601005B010080EE :200020000100A50100CA01000000000000000000000000000004270003ED20003ED2002FD4

:20004000AD4002FA1409E05F428005F5A8005F5A8005F5A800005454000004270003ED2039

:20006000003ED2002FAD4002FA1409E05F428005F5A8005F5A8005F5A80000545400000411

:20008000270003ED20003ED2002FAD4002FA1409E05F428005F5A8005F5A8005F5A8000066

Each hex file line conforms to a specific format. The following color scheme differentiates the meaning of the format for each line. Below is an example of how the first line is interpreted:

:20000000600010003300005800007D0000A20000C70000EC00001101003601005B010080EE

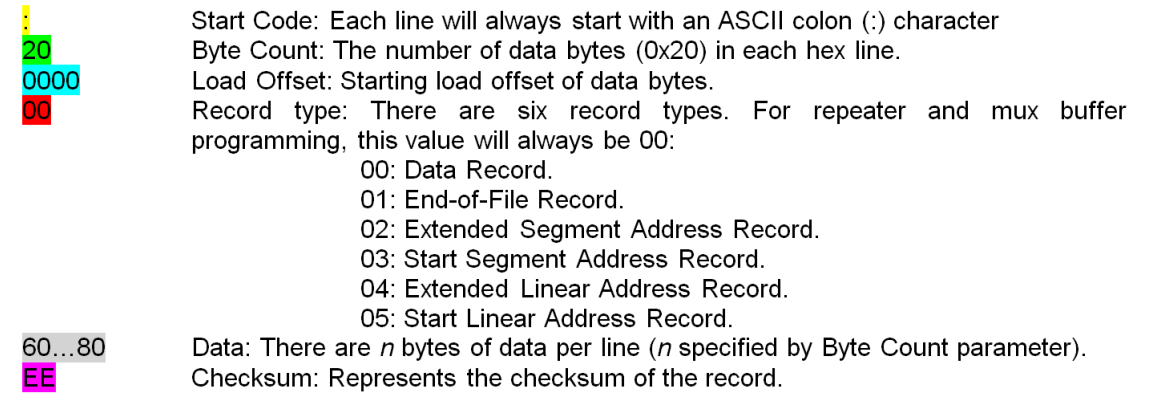

In order to evaluate the checksum of each hex line, every byte in the line is summed together, and the two's complement is taken from the sum. The checksum is the least significant byte of this result. In the hex line example above, the checksum is calculated below:

Ex:  $20 + 00 + 00 + 00 + 60 + 00 + 10 + 00 + 33 + 00 + 00 + 58 + 00 + 00 + 7D + 00 + 00 + A2 + 00 + 00$ + C7 + 00 + 00 + EC + 00 + 00 + 11 + 01 +00 + 36 + 01 + 00 +5B +01 + 00 + 80 = 512

*then do two's complement*

1'*h* + *not*(512'*h*) = 1'*h* + 2ED'*h* = 2EE'*h* (1)

**NOTE:** Application tools are often used to calculate this checksum automatically.

Every line with the exception of the last line of hex will follow this format scheme. The last line of hex will always be the End-of-File (EOF) record, shown as: 00000001FF.

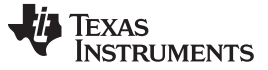

### <span id="page-9-0"></span>**5 EEPROM Device Data Fundamentals**

Each repeater and mux buffer EEPROM file contains one base header. Depending on the system design, a CRC and address map header may also be used after the base header. A detailed explanation about the contents of these headers and other key fundamentals are discussed in the subsections below.

# <span id="page-9-3"></span><span id="page-9-1"></span>*5.1 Base Header*

The first three bytes define the Base Header. The meaning of the first three bytes is explained in [Table](#page-9-3) 2.

| <b>BYTE</b> | <b>BIT NO.</b> | <b>BIT NAME</b>          | <b>DESCRIPTION</b>                                                                                                    |
|-------------|----------------|--------------------------|----------------------------------------------------------------------------------------------------|
| $\Omega$    | 7              | CRC EN                   | 1 = CRC enable. If enabled, each device will have a CRC value specific to the<br>base header (3 bytes), address map header (2 or 3 bytes, if applicable), and data<br>$(37 \text{ bytes})$ .<br>$0 = CRC$ disabled. If disabled, the CRC value is not computed, and CRC checking<br>is ignored.                   |
|             | 6              | <b>ADDR Map Enable</b>   | 1 = Address Map Header enable. If enabled, a 2 or 3 byte address map header will<br>be placed after the base header to indicate the start address of each device's<br>EEPROM.<br>$0 =$ Address Map Header disable. If disabled, the first device's EEPROM<br>information will immediately follow the base header. |
|             | 5              | EEPROM > 256 Bytes       | 1 = Required EEPROM size is more than 256 bytes. This is necessary if there are<br>more than 4 EEPROM slots.<br>$0 =$ Required EEPROM size is 256 bytes or less. This value indicates that up to 4<br>EEPROM slots can be programmed.                                                                             |
|             | 4              | <b>RES</b>               | Reserved. Set bit to 0.                                                                                                    |
|             | 3:0            | <b>DEVICE COUNT</b>      | DEVICE COUNT = (Total number of Devices) - 1<br>Note: This value is not used by the device when the EEPROM loads data, though<br>it is a useful debugging reference.                                                                                                    |
|             | 7:0            | <b>RES</b>               | Reserved. Set bits to 0.                                                                                                    |
| 2           | 7:0            | Max EEPROM Burst<br>Size | Maximum number of bytes that are read during a burst read operation. A value of<br>0x10 is suitable for all EEPROMs using TI's high speed repeaters and mux buffers.                                                                                                    |

**Table 2. Base Header Information**

# <span id="page-9-2"></span>*5.2 Address Map Header*

When multiple devices are used, address map headers are necessary. In order to assign the correct EEPROM data to the correct device, each device must know the location where it can obtain the correct register settings. Details about where this information exists in the address map header are given in [Table](#page-9-4) 3.

<span id="page-9-4"></span>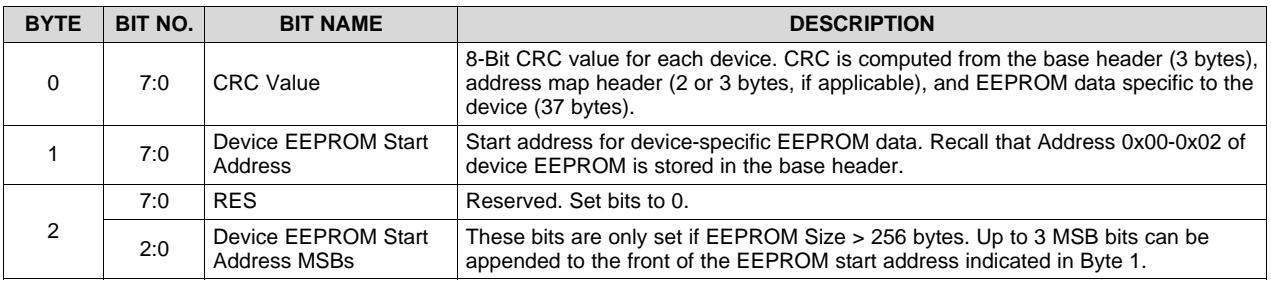

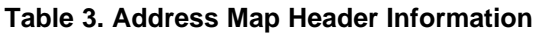

**NOTE:** Byte 2 is present only if EEPROM > 256 bytes, as indicated by asserting Base Header Address 0x00[5] = 1. For example, if the EEPROM start address is located at Address  $0x1F4$ , 9 bits are required. Thus, Address Map Header Byte  $1 = 0xF4$ , and Address Map Header Byte  $2 = 0x01$ . If EEPROM  $\leq 256$  bytes, then the address map header will be 2 bytes, not 3 bytes.

### <span id="page-10-0"></span>*5.3 Cyclic Redundancy Check (CRC) Calculation*

Sometimes, systems require a CRC check to ensure communication integrity between EEPROM and target device. When the CRC is enabled in the Base Header (Address 0x00[7] = 1), each device programmed by the EEPROM will have a specific CRC value in its respective Address Map Header Byte 0. The CRC is calculated via the CRC-8 polynomial, where the input  $x =$  [Base Header (3 Bytes) + Address Map header (1 or 2 Bytes) + Device Data (37 Bytes)]. An example is provided below:

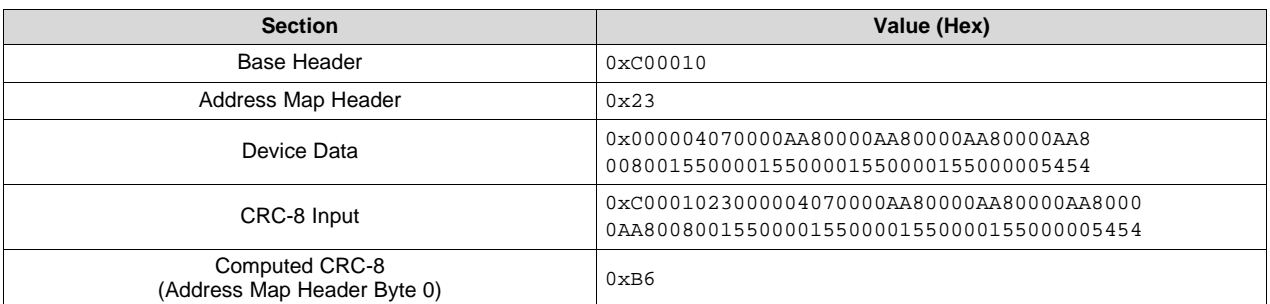

### **Table 4. EEPROM CRC-8 Example**

# <span id="page-10-1"></span>*5.4 Number of Devices versus Number of Slots*

There is an important distinction between the number of devices and the number of slots. The number of devices pertains to the total number of physical devices present on the line. A maximum of 16 devices can be programmed from the EEPROM. However, the number of slots pertains to the total number of unique SMBus register settings to load from the EEPROM. Thus, the required size of the EEPROM depends more on the number of unique EEPROM slots that are used compared to the number of devices that will be programmed.

Oftentimes, multiple devices share the same SMBus register settings. If multiple devices share the exact same SMBus register settings, then they can share the same EEPROM slot. In contrast, if different register settings are required for any of the devices connected to the same EEPROM, each different set of SMBus register settings will require its own EEPROM slot.

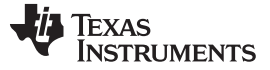

# <span id="page-11-0"></span>**6 Example 1: EEPROM Hex File for 1 Device, CRC Disabled**

The simplest case for programming EEPROM is programming for a single device. The following are key factors to consider when programming a single device:

- Address Map Header can typically be disabled, since the EEPROM does not need to reference the start address of multiple-device EEPROM data.
- Single-device configurations will not require more than 256 bytes of EEPROM.
- Only one slot is needed.

Below is an example of a hex file for a single DS80PCI800 device, shown in [Figure](#page-11-1) 3. The data relevant to the DS80PCI800 EEPROM address bits is highlighted in green.

:2000000000001000000407002FAD4002FAD4002FAD4002FAD400805F5A8005F5A8005F5AD9

:00000001FF

E EEPROM Base Header

 $\blacksquare$  = Device Address Map Header + Data

### **Figure 3. Example of a Hex File for a Single DS80PCI800 Device**

<span id="page-11-1"></span>From the DS80PCI800 hex file, the base header bytes are 0x000010. From [Table](#page-9-3) 2, this means the following:

- CRC is disabled (Address  $0x00[7] = 0'b$ ).
- No address map header is used (Address  $0x00[6] = 0'b$ ).
- EEPROM  $\leq$  256 bytes (Address 0x00[5] = 0'b).
- DEVICE COUNT = 1 Device (Address  $0 \times 00[3:0] = 0000'b$ ).
- Max EEPROM Burst size = 16 bytes (Address  $0x02 = 0x10$ ).

Since no address map header is used, the remaining 37 bytes following the base header in the greenhighlighted section are device-specific data. In the SMBus-to-EEPROM mapping table, these bytes match with the descriptions of EEPROM Address 0x03-0x27.

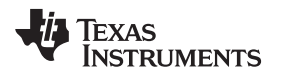

# <span id="page-12-0"></span>**7 Example 2: EEPROM Hex File for 4 EEPROM slots, CRC Enabled**

When programming EEPROM with up to 4 EEPROM slots, the following are considered:

- Address Map Header must be used.
- If 1-4 EEPROM slots are needed, then EEPROM size  $\leq$  256 bytes is adequate.
- Address Map Header will be 2 bytes.

Below is an example of a hex file for 4 x DS80PCI800 devices (4 unique EEPROM slots) that are CRC enabled, shown in [Figure](#page-12-1) 4.

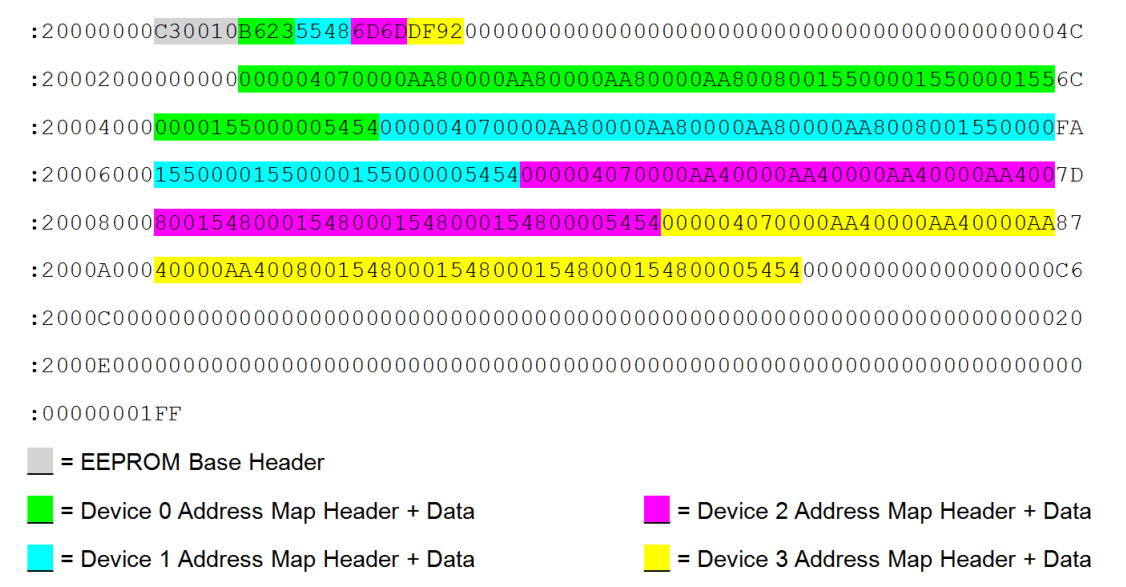

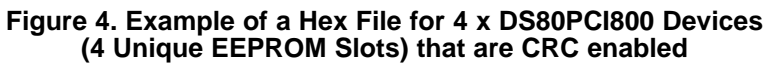

<span id="page-12-1"></span>The base header bytes are 0xC30010. From [Table](#page-9-3) 2, the following is derived:

- CRC is enabled (Address  $0x00[7] = 1'b$ ).
- Address map header is enabled (Address  $0x00[6] = 1'b$ ).
- EEPROM  $\leq$  256 bytes (Address 0x00[5] = 0'b).
- DEVICE COUNT = 4 Devices (Address  $0x00[3:0] = 0011'b$ ).
- Max EEPROM Burst size = 16 bytes (Address  $0x02 = 0x10$ ).

There are four address map headers specific for each device. Note that only two bytes are used for the address map header, since the EEPROM  $\leq$  256 bytes. From [Table](#page-9-4) 3, the following is derived:

- Device 0 [CRC, Start Address] = [0xB6, 0x23]
- Device 1 [CRC, Start Address] = [0x55, 0x48]
- Device 2 [CRC, Start Address] = [0x6D, 0x6D]
- Device 3 [CRC, Start Address] = [0xDF, 0x92]

By searching for the start address relevant to each device, the remaining 37 bytes for that device's register settings can be found. For example, in Device 3, the 37 bytes of device data begin at EEPROM Address 0x92.

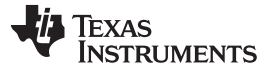

#### <span id="page-13-0"></span>**8 Example 3: EEPROM Hex File for 12 Devices, CRC Disabled**

When programming EEPROM for more than 4 EEPROM slots, the following are considered:

- Address Map Header must be used.
- If more than 4 EEPROM slots are required, then EEPROM size > 256 bytes is required. This means that the Address Map Header is 3 bytes.

Below is an example of a hex file for 12 x DS100BR111 devices (11 unique EEPROM slots), shown in [Figure](#page-13-1) 5.

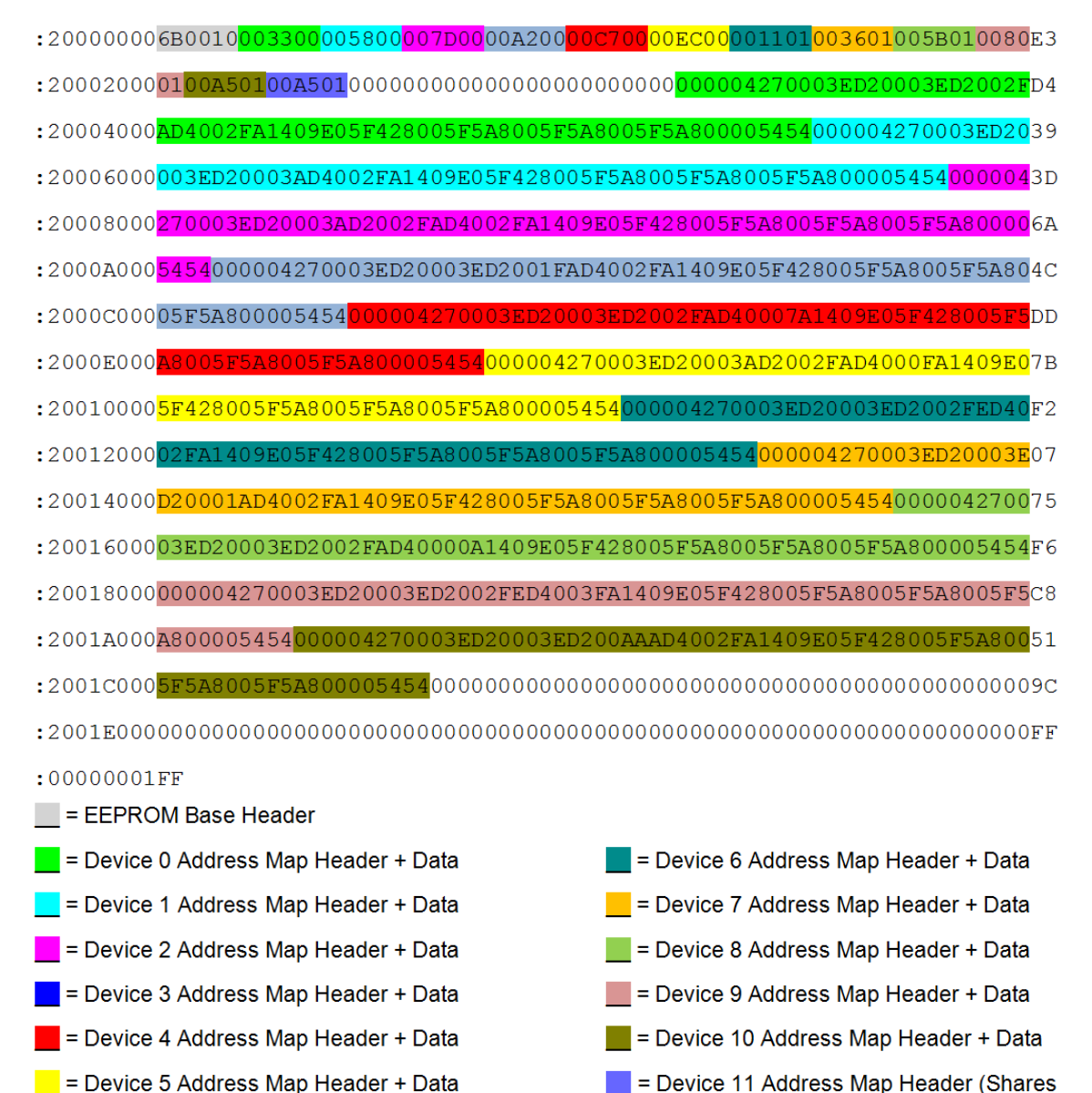

<span id="page-13-1"></span>**Figure 5. Example of a Hex File for 12 x DS100BR111 Devices (11 Unique EEPROM Slots)**

Device 10 Data Slot)

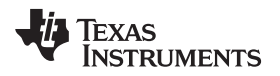

[www.ti.com](http://www.ti.com) *Summary*

The base header bytes are 0x6B0010. From [Table](#page-9-3) 2, the following is derived:

- CRC is disabled (Address  $0x00[7] = 0'b$ ).
- Address map header is enabled (Address  $0x00[6] = 1'b$ ).
- EEPROM  $> 256$  bytes (Address 0x00[5] = 1'b).
- DEVICE COUNT = 12 Devices (Address 0x00[3:0] = 1011'b).
- Max EEPROM Burst size = 16 bytes (Address  $0x02 = 0x10$ ).

Since CRC is disabled, each Address Map Header Byte 0 is 0x00. In this example, Device 10 and Device 11 share the same address map header. This occurs if multiple devices are programmed with identical SMBus register settings.

There are 10 unique address map headers for 11 devices. Unlike the previous examples, the address map header here has 3 bytes, since the EEPROM > 256 bytes. Recall that when the address map header is 3 bytes, the 3 LSBs of the Address Map Header Byte 2 become the 3 MSBs of the EEPROM start address. Thus, from [Table](#page-9-4) 3, the following is derived:

- Device 0 [Start Address] = 0x33
- Device 1 [Start Address] = 0x58
- Device 2 [Start Address] = 0x7D
- Device 3 [Start Address] = 0xA2
- Device 4 [Start Address] = 0xC7
- Device 5 [Start Address] = 0xEC
- Device 6 [Start Address] = 0x111
- Device 7 [Start Address] = 0x136
- Device 8 [Start Address] = 0x15B
- Device 9 [Start Address] = 0x180
- Device 10 [Start Address] = 0x1A5
- Device 11 [Start Address] = 0x1A5

By searching for the start address relevant to each device the remaining 37 bytes that are used to program the device can be found. For example, in Device 6, the 37 bytes of device data begin at EEPROM Address 0x111.

#### <span id="page-14-0"></span>**9 Summary**

In this application note, the benefits of EEPROM are explored as they relate to TI's high speed 2-channel repeaters, 8-channel repeaters, and 2:1/1:2 mux buffers. Device-specific EEPROM concepts such as the Base Header, Address Map Header, CRC, and EEPROM data slot are explained in detail. In addition, the requirements of Intel hex format are revealed to help users differentiate between EEPROM sections relevant to formatting and EEPROM sections relevant to the device settings. With a complete understanding of how to program and interpret these EEPROM hex files, system designers are better equipped to generate their own customized hex files and increase the efficiency of their final designs.

# <span id="page-14-1"></span>**10 References**

- 1. "Intel Hexadecimal Object File Format Specification", Revision A, 1/6/88.
- 2. DS80PCI800 Datasheet [\(SNLS334\)](http://www.ti.com/lit/pdf/SNLS334)
- 3. DS125BR401A Datasheet ([SNLS466](http://www.ti.com/lit/pdf/SNLS466))

#### **IMPORTANT NOTICE**

Texas Instruments Incorporated and its subsidiaries (TI) reserve the right to make corrections, enhancements, improvements and other changes to its semiconductor products and services per JESD46, latest issue, and to discontinue any product or service per JESD48, latest issue. Buyers should obtain the latest relevant information before placing orders and should verify that such information is current and complete. All semiconductor products (also referred to herein as "components") are sold subject to TI's terms and conditions of sale supplied at the time of order acknowledgment.

TI warrants performance of its components to the specifications applicable at the time of sale, in accordance with the warranty in TI's terms and conditions of sale of semiconductor products. Testing and other quality control techniques are used to the extent TI deems necessary to support this warranty. Except where mandated by applicable law, testing of all parameters of each component is not necessarily performed.

TI assumes no liability for applications assistance or the design of Buyers' products. Buyers are responsible for their products and applications using TI components. To minimize the risks associated with Buyers' products and applications, Buyers should provide adequate design and operating safeguards.

TI does not warrant or represent that any license, either express or implied, is granted under any patent right, copyright, mask work right, or other intellectual property right relating to any combination, machine, or process in which TI components or services are used. Information published by TI regarding third-party products or services does not constitute a license to use such products or services or a warranty or endorsement thereof. Use of such information may require a license from a third party under the patents or other intellectual property of the third party, or a license from TI under the patents or other intellectual property of TI.

Reproduction of significant portions of TI information in TI data books or data sheets is permissible only if reproduction is without alteration and is accompanied by all associated warranties, conditions, limitations, and notices. TI is not responsible or liable for such altered documentation. Information of third parties may be subject to additional restrictions.

Resale of TI components or services with statements different from or beyond the parameters stated by TI for that component or service voids all express and any implied warranties for the associated TI component or service and is an unfair and deceptive business practice. TI is not responsible or liable for any such statements.

Buyer acknowledges and agrees that it is solely responsible for compliance with all legal, regulatory and safety-related requirements concerning its products, and any use of TI components in its applications, notwithstanding any applications-related information or support that may be provided by TI. Buyer represents and agrees that it has all the necessary expertise to create and implement safeguards which anticipate dangerous consequences of failures, monitor failures and their consequences, lessen the likelihood of failures that might cause harm and take appropriate remedial actions. Buyer will fully indemnify TI and its representatives against any damages arising out of the use of any TI components in safety-critical applications.

In some cases, TI components may be promoted specifically to facilitate safety-related applications. With such components, TI's goal is to help enable customers to design and create their own end-product solutions that meet applicable functional safety standards and requirements. Nonetheless, such components are subject to these terms.

No TI components are authorized for use in FDA Class III (or similar life-critical medical equipment) unless authorized officers of the parties have executed a special agreement specifically governing such use.

Only those TI components which TI has specifically designated as military grade or "enhanced plastic" are designed and intended for use in military/aerospace applications or environments. Buyer acknowledges and agrees that any military or aerospace use of TI components which have *not* been so designated is solely at the Buyer's risk, and that Buyer is solely responsible for compliance with all legal and regulatory requirements in connection with such use.

TI has specifically designated certain components as meeting ISO/TS16949 requirements, mainly for automotive use. In any case of use of non-designated products, TI will not be responsible for any failure to meet ISO/TS16949.

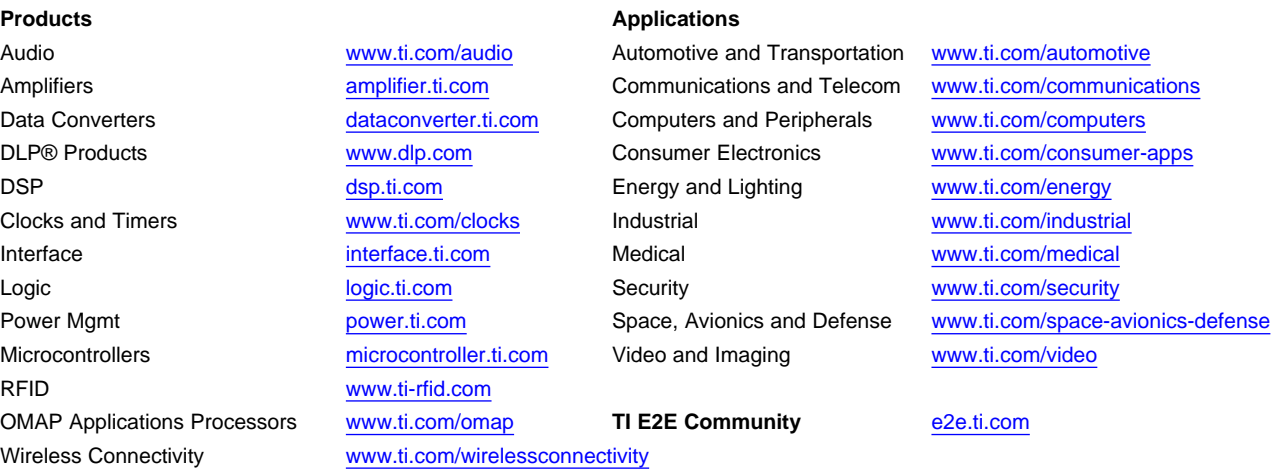

Mailing Address: Texas Instruments, Post Office Box 655303, Dallas, Texas 75265 Copyright © 2014, Texas Instruments Incorporated